## **CONTENTS**

November 2013 • Volume 109 • Number 2

## **Features**

6 Making money with CorelDRAW: Screen printing—The products

by Judy and John McDaniel

In this first installment, we delve into screen printing and see how it compares to other production processes.

10 Google's "Hummingbird" hatches new search formula

by Michael Liedtke/AP Technology Writer

Google has quietly retooled the closely guarded formula running its Internet search engine to give better answers to the increasingly complex questions posed by Web surfers.

6

12 Stamp Shop Web<sup>TM</sup>
How to change settings in your website—Part 5
by Amanda Katon

Now I know what you're thinking—there are more settings! Yes, indeed! This month, we'll venture into the *Shipping* settings.

19 Cloud computing—Part 4: The next computer revolution

by John McDaniel

In this CorelDRAW® series, we continue to explore cloud computing, the next big ongoing movement within the computer revolution.

21 IMIA at The NBM Trade Show

Find out what's on the agenda in Los Angeles when the IMIA holds its 2014 Convention & Trade Show with The NBM Show!

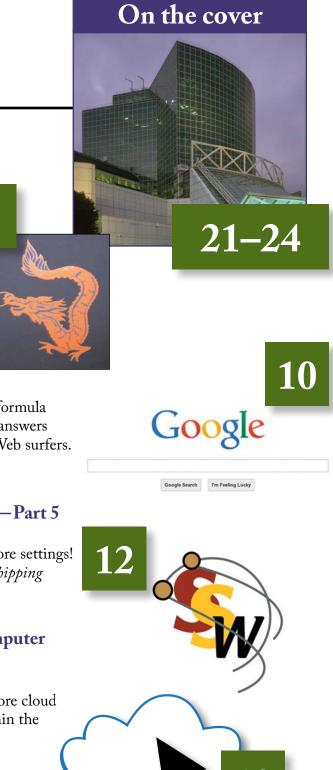

## **Departments**

25 News

28 Industry Indicator

29 Industry Impressions

30 Advertisers

30 Classified

30 Trade Service Ads